Code 128 encoder test.

Test 1: one simple barcode with default parameter:

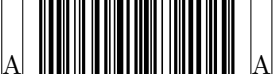

Test 2: two symbols, different anchor. The first symbol (more longer than the second one) takes the anchor parameters from the super class Barcode, while the second one takes anchors from itself:

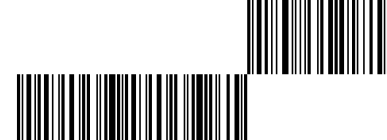

Test 3: play with the barcodes height (ydim parameter). The vertical anchor ay will take to super class Barcode, previously set to 1.0. So, the symbols will be aligned to the top:

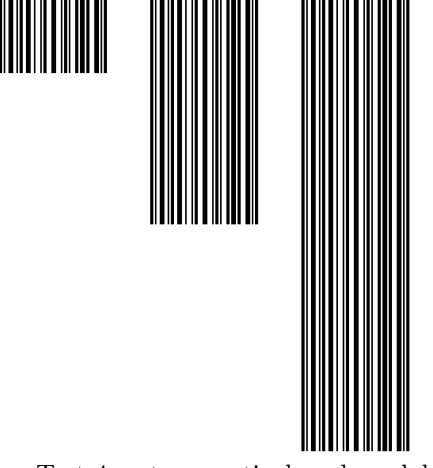

Test 4: set up vertical anchor globally to 0.0, locally to the encoder to 0.5 and locally to 1.0:

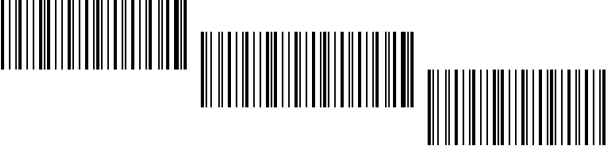

Test 5: uint() costructor and save a file with PDF literal code:

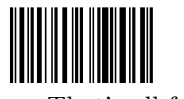

That's all folk!